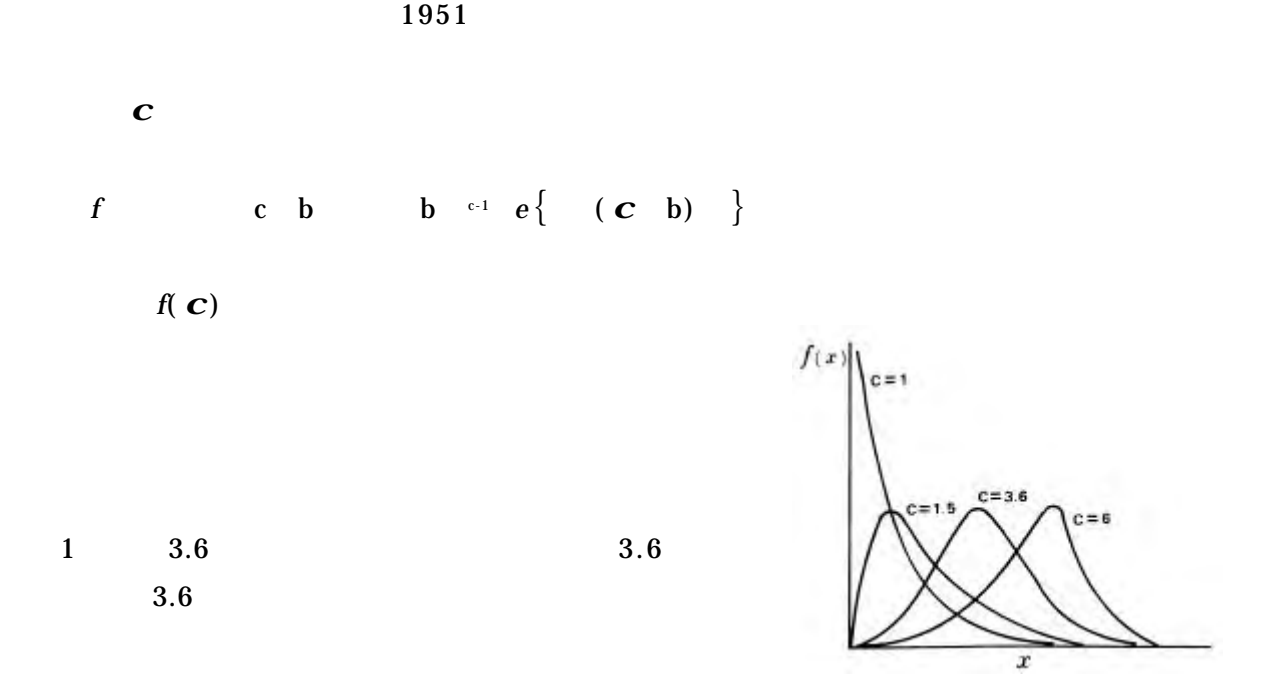

 $\mathbf c$ 

 $25$ 

$$
\frac{1}{D}
$$
 cm cm cm cm  

$$
\frac{1}{D}
$$
 (4×25 6×69 .......20×8)/720=10.73

 $s = \sqrt{4^2 \times 25 \quad 6^2 \times 69 \quad \dots \dots \dots \cdot 20^2 \times 8}$  / 720 - 1.073  $^2$  = 3.32

 $CVd = \frac{1}{s}$  /  $D = 3.32$  / 10.73 = 0.3094

$$
\overline{D}
$$
  

$$
E = \overline{D} - a = 10.73 - 3 = 7.73
$$

 $CVC = (1 + a/E) \times CVA = (1 + 3/7.73) \times 0.3094 = 0.4295$ 

 $0.4295$ 

 $2.5$ 

 $b = E/G = 7.73/0.88726 = 8.7122$ 

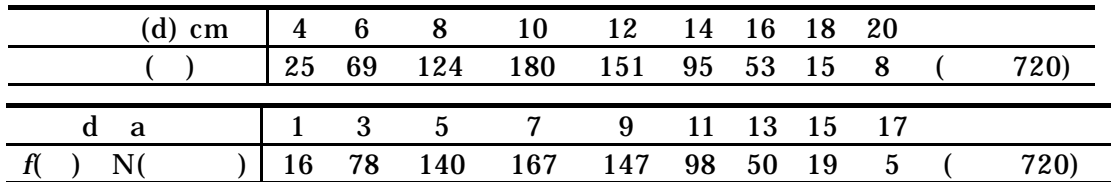

$$
f(x) = (c/b)(x/b)^{c-1} e\Big{[-(x/b)^c\Big]}
$$
 1 17

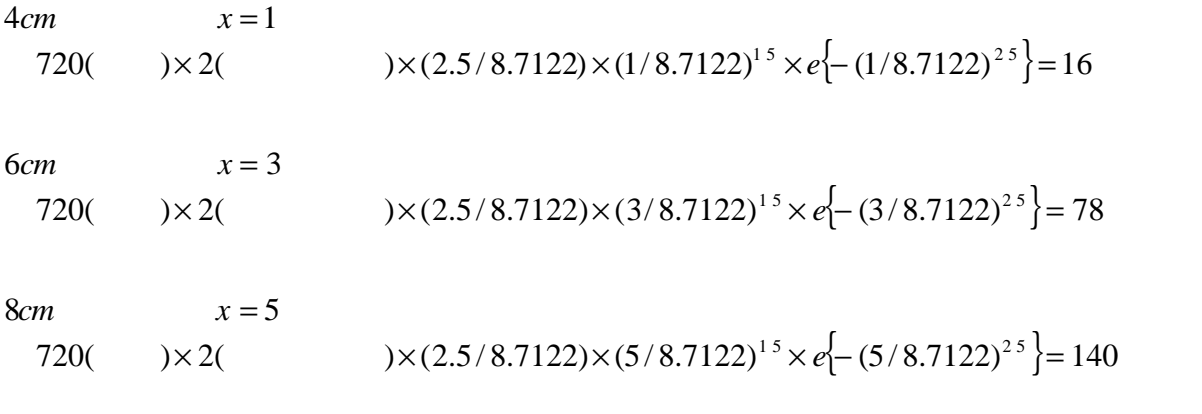

*e* の記号は自然対数の底をあらわし,最近のポケット型電卓でも,関数型であればごく簡単に

$$
F(x) = \int_0^x (c/b)(x/b)^{c-1} e\left\{ -(x/b)^c \right\} dx = 1 - e\left\{ -(x/b)^c \right\}
$$
  
\n
$$
n_1 = N \left\{ e\left\{ -(0/b)^c \right\} - e\left\{ -(2/b^c \right\} \right\}
$$
  
\n
$$
n_2 = N \left\{ e\left\{ -(2/b)^c \right\} - e\left\{ -(4/b)^c \right\} \right\}
$$
  
\n
$$
x
$$

 $19 \qquad \qquad 1981$ 

表-2 変動係数 **CVx** )からワイブル分布のパラメーターを求める表

| .25  | 24.00000 | 8.30662 | 1.75 | .89062 | .58973 | 3.25 | .89633 | .33827 |
|------|----------|---------|------|--------|--------|------|--------|--------|
| .30  | 9.26053  | 5.40769 | 1.80 | .88929 | .57486 | 3.30 | .89702 | .33363 |
| .35  | 5.02915  | 3.97207 | 1.85 | .88821 | .56080 | 3.35 | .89770 | .32916 |
| .40  | 3.32335  | 3.14086 | 1.90 | .88736 | .54747 | 3.40 | .89838 | .32482 |
| .45  | 2.47859  | 2.60636 | 1.95 | .88671 | .53477 | 3.45 | .89907 | .32056 |
| .50  | 2.00000  | 2.23607 | 2.00 | .88623 | .52271 | 3.50 | .89975 | .31645 |
| .55  | 1.70243  | 1.96501 | 2.05 | .88589 | .51125 | 3.55 | .90043 | .31244 |
| .60  | 1.50458  | 1.75806 | 2.10 | .88569 | .50030 | 3.60 | .90111 | .30852 |
| .65  | 1.36627  | 1.59476 | 2.15 | .88561 | .48982 | 3.65 | .90178 | .30473 |
| .70  | 1.26582  | 1.46243 | 2.20 | .88562 | .47984 | 3.70 | .90245 | .30101 |
| .75  | 1.19064  | 1.35286 | 2.25 | .88573 | .47026 | 3.75 | .90312 | .29739 |
| .80  | 1.13300  | 1.26052 | 2.30 | .88591 | .46110 | 3.80 | .90379 | .29383 |
| .85  | 1.08796  | 1.18149 | 2.35 | .88617 | .45227 | 3.85 | .90445 | .29039 |
| .90  | 1.05218  | 1.11304 | 2.40 | .88648 | .44385 | 3.90 | .90510 | .28706 |
| .95  | 1.02341  | 1.05304 | 2.45 | .88685 | .43572 | 3.95 | .90576 | .28374 |
| 1.00 | 1.00000  | 1.00000 | 2.50 | .88726 | .42791 | 4.00 | .90640 | .28056 |
| 1.05 | .98079   | .95271  | 2.55 | .88772 | .42038 | 4.05 | .90704 | .27742 |
| 1.10 | .96491   | .91022  | 2.60 | .88821 | .41315 | 4.10 | .90768 | .27434 |
| 1.15 | .95170   | .87182  | 2.65 | .88873 | .40616 | 4.15 | .90831 | .27136 |
| 1.20 | .94066   | .83690  | 2.70 | .88928 | .39943 | 4.20 | .90894 | .26840 |
| 1.25 | .93138   | .80501  | 2.75 | .88986 | .39290 | 4.25 | .90956 | .26555 |
| 1.30 | .92358   | .77571  | 2.80 | .89045 | .38662 | 4.30 | .91017 | .26277 |
| 1.35 | .91699   | .74872  | 2.85 | .89106 | .38055 | 4.35 | .91078 | .26001 |
| 1.40 | .91142   | .72376  | 2.90 | .89169 | .37466 | 4.40 | .91138 | .25734 |
| 1.45 | .90672   | .70056  | 2.95 | .89233 | .36896 | 4.45 | .91198 | .25472 |
| 1.50 | .90275   | .67896  | 3.00 | .89298 | .36345 | 4.50 | .91257 | .25215 |
| 1.55 | .89939   | .65881  | 3.05 | .89364 | .35810 | 4.55 | .91316 | .24990 |
| 1.60 | .89657   | .63991  | 3.10 | .89430 | .35293 | 4.60 | .91374 | .24712 |
| 1.65 | .89421   | .62217  | 3.15 | .89498 | .34787 | 4.65 | .91431 | .24473 |
| 1.70 | .89224   | .60550  | 3.20 | .89565 | .34301 | 4.70 | .91488 | .24236 |